Curs 4

2010/2011

# Tehnici moderne de proiectare a aplicatiilor web

#### **CURS**

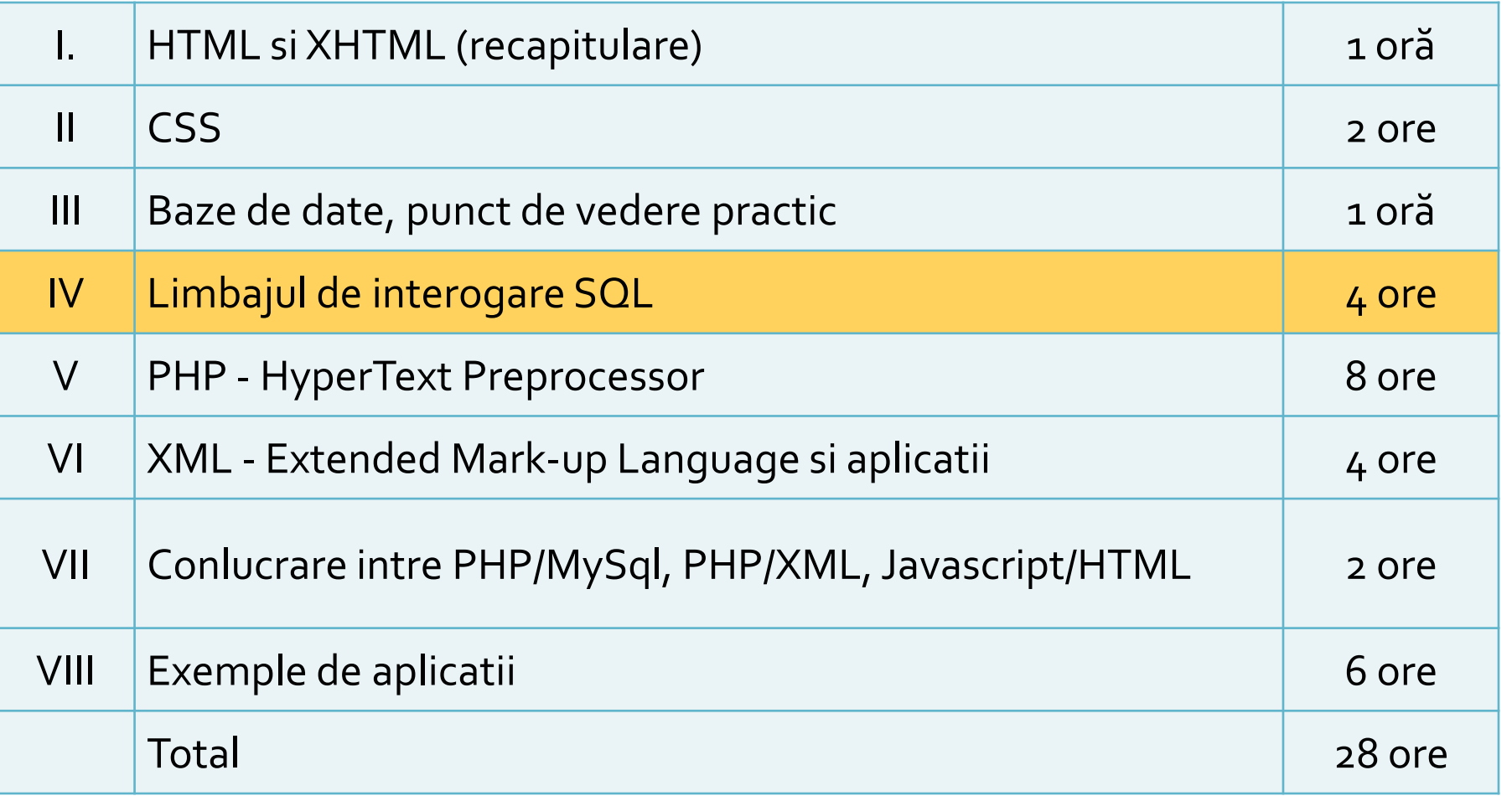

#### LABORATOR

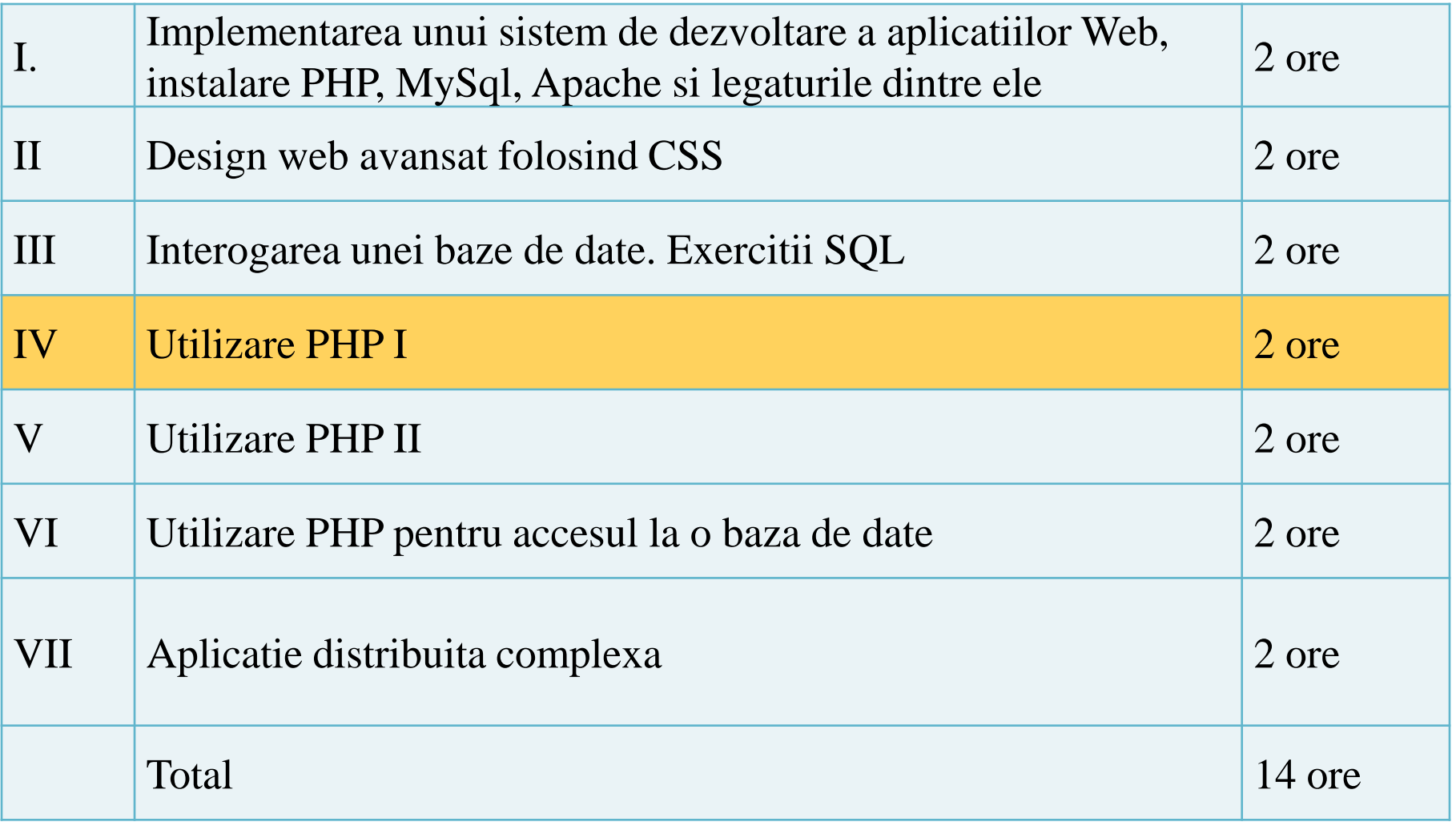

#### **Nota**

# $\blacksquare$  An V **33%E -66% Aplicatii**  $-33%$  L **33% P**

#### **CURS**

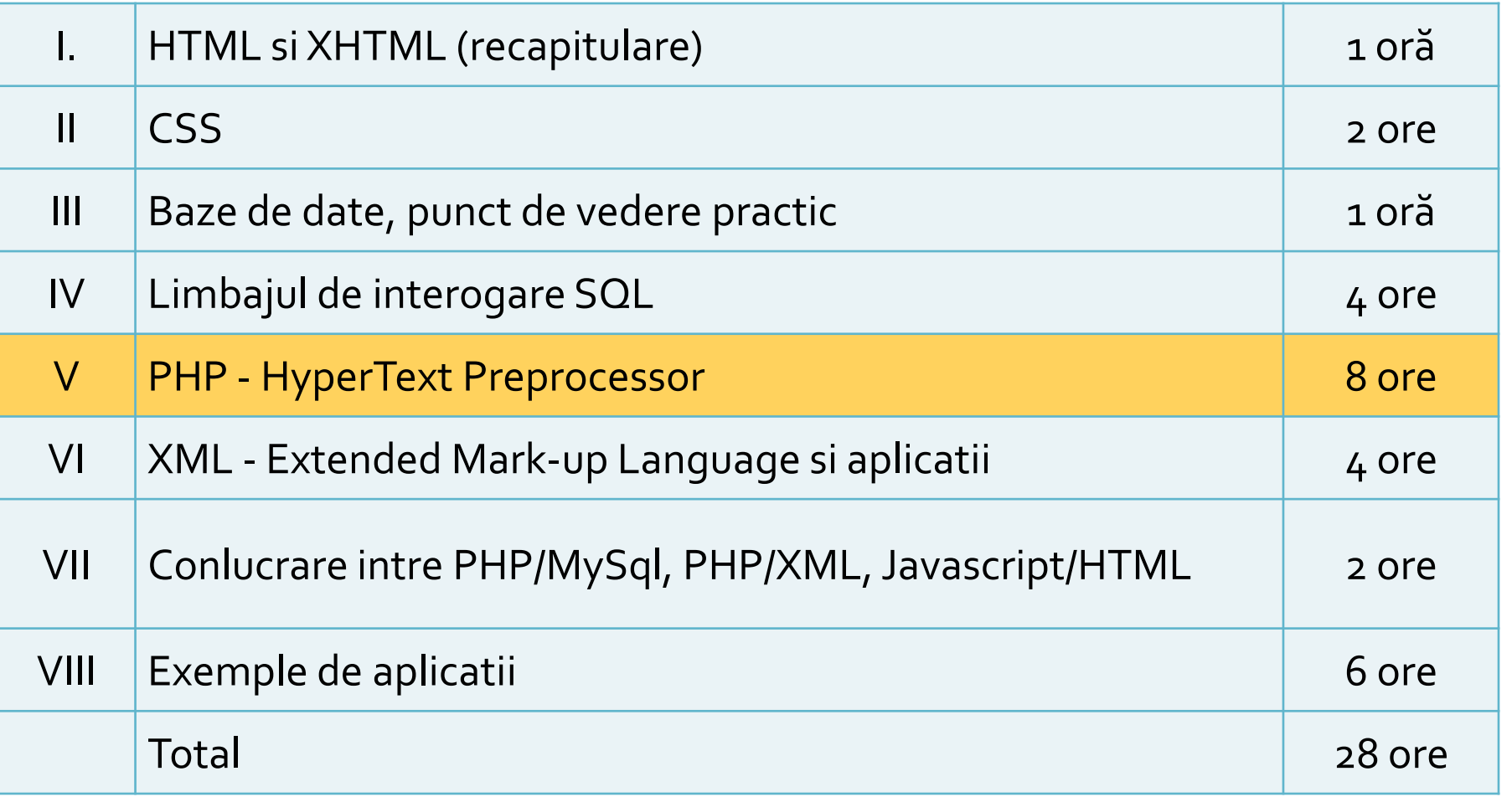

#### P

- **Hypertext PreProcessor acronim recursiv** 
	- initial Personal Home Page / Form Interpreter
	- $1995 1.0$
- versiune curenta: 5.3.2
	- 2010-03-04
- **Imbaj de scripting de uz general,**
- **rulare pe server (server-side scripting)**
- **Open source**

#### **TIOBE Programming Community Index for March 2010**

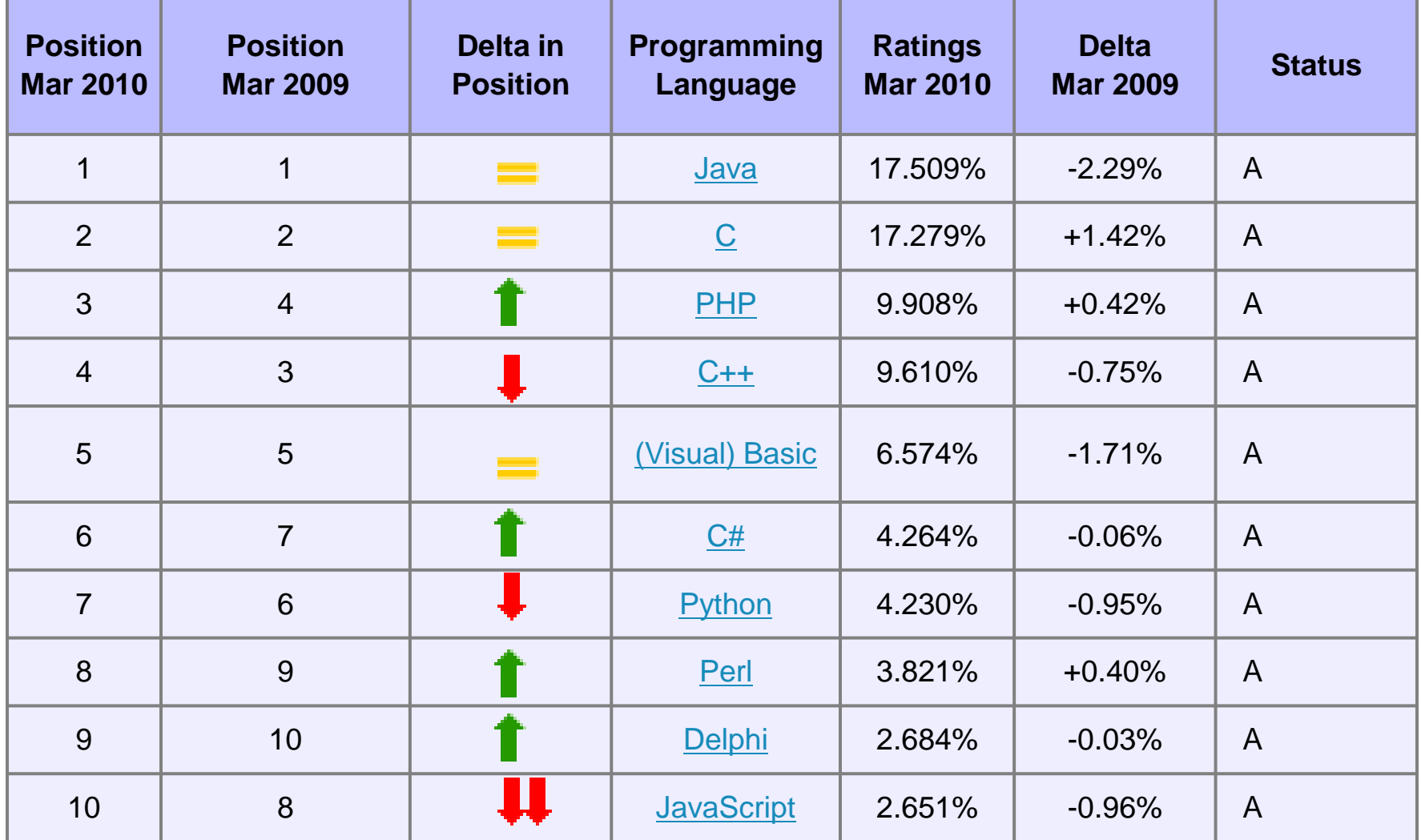

#### Numar de server-e

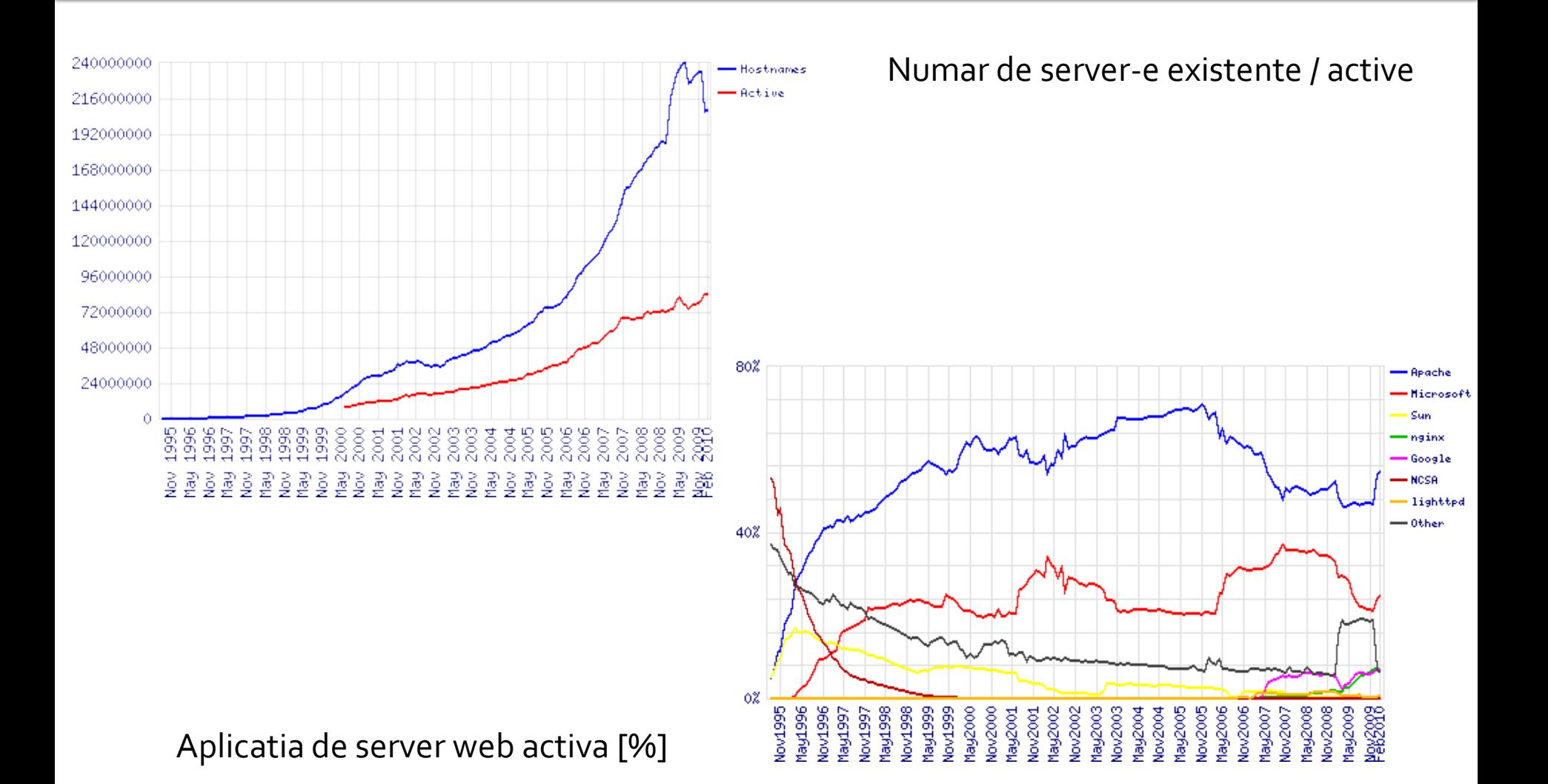

## **Avantaje PHP**

- Performanta ridicata
- **Interfata cu multe sisteme de baze de date**
- Costuri reduse
- **Biblioteci incluse pentru majoritatea** operatiunilor uzuale in aplicatii web
- Usurinta in invatare (C)
- Portabilitate
	- Disponibilitate a codului sursa
- **Exemple disponibile in comunitate**
- **Suport disponibil**

#### Performanta

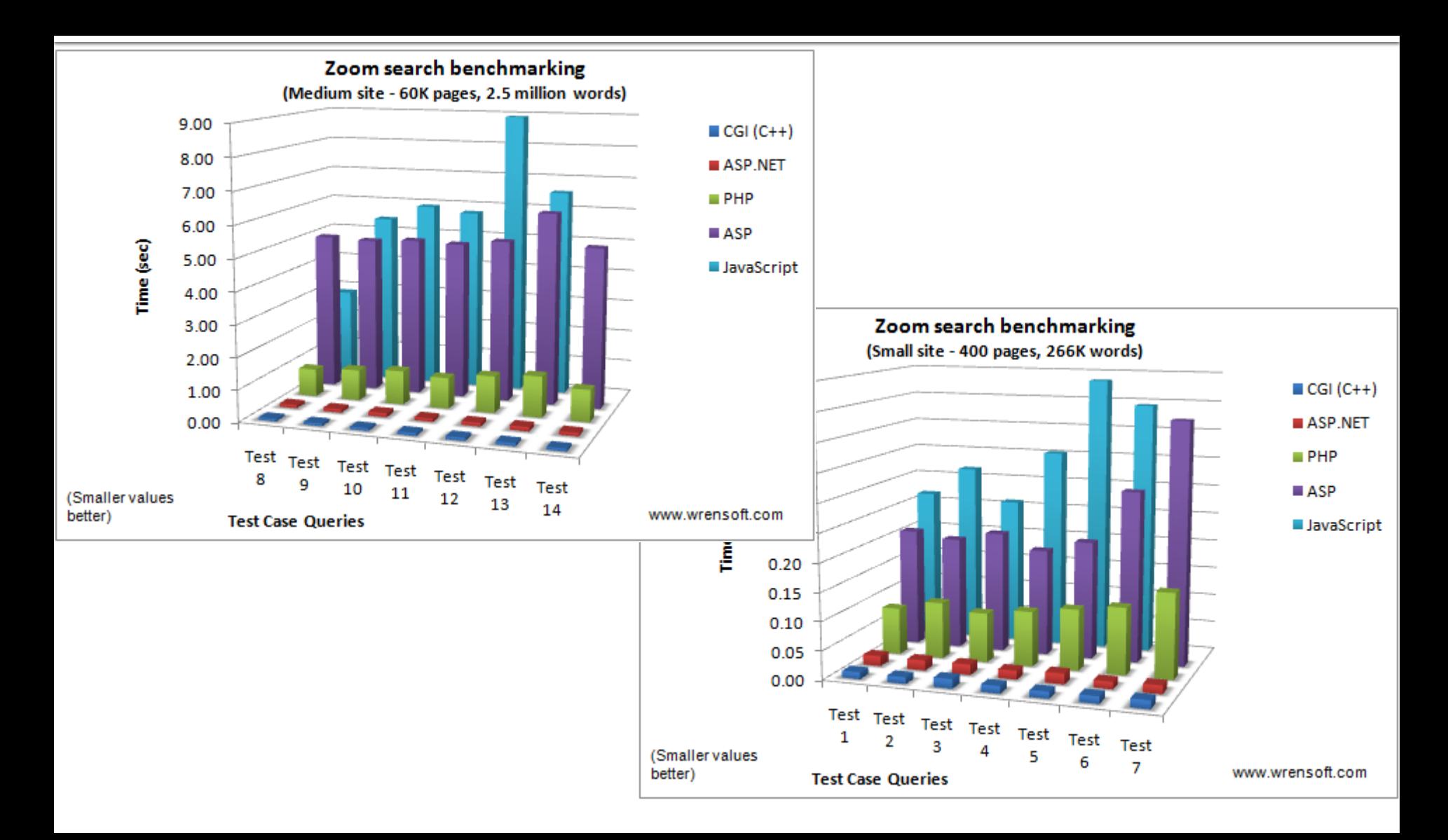

### Raspandire

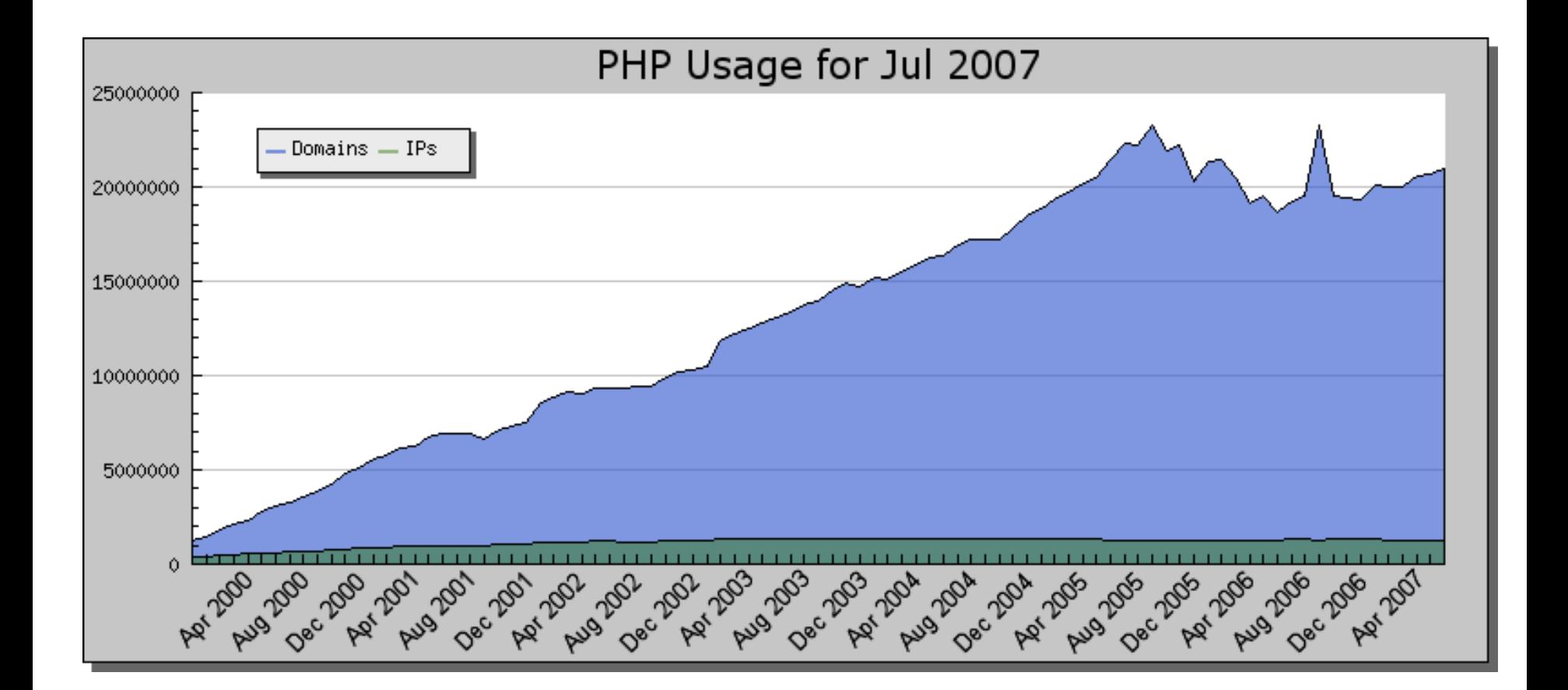

# Angajare

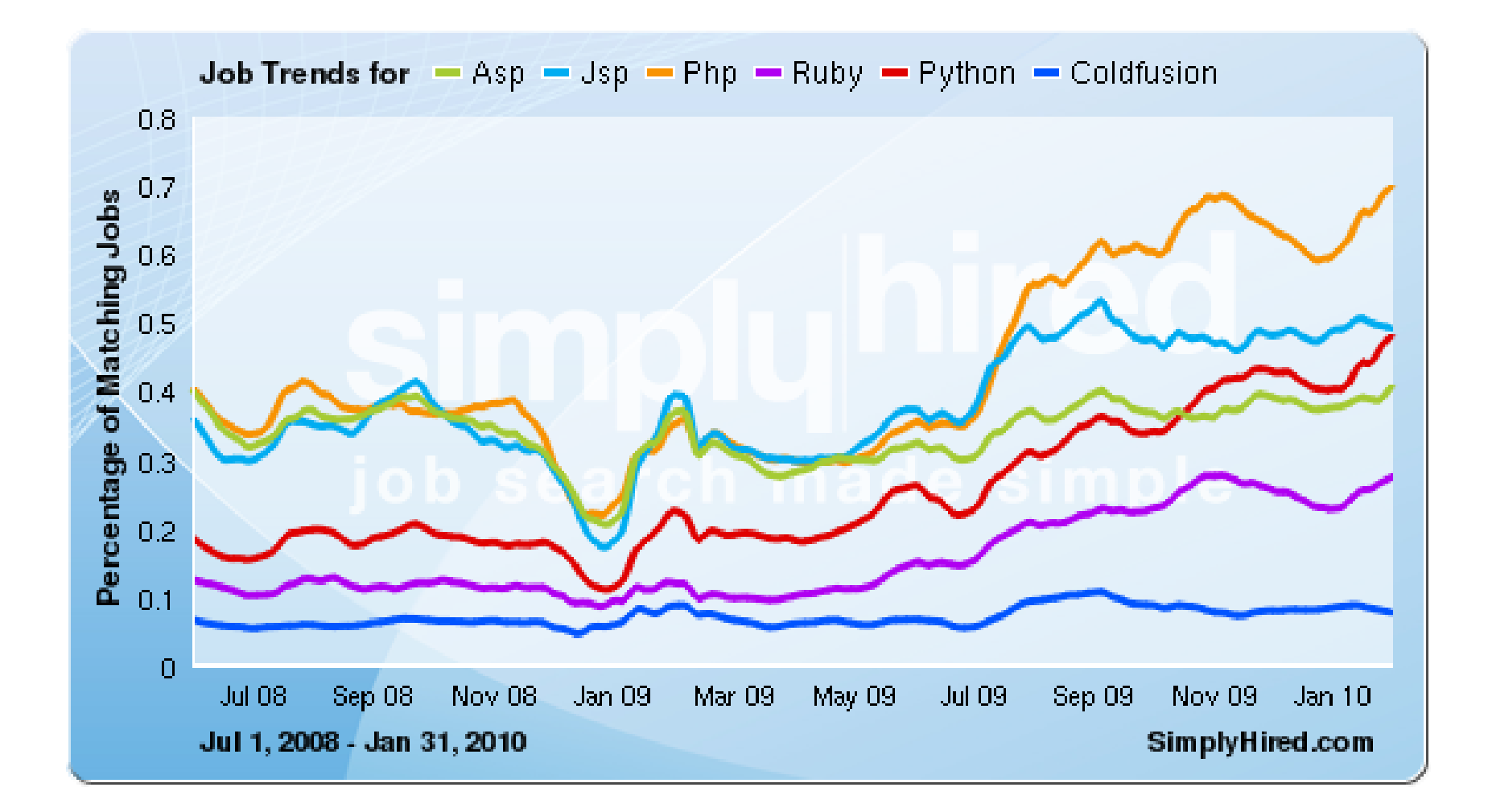

## **PHP - Concepte**

- limbaj interpretat compilat "on the fly" de interpretorul PHP de pe server
- script-urile PHP contin sursele
	- exista posibilitatea pre-compilarii surselor pentru spor de viteza
- **P** orientat spre aplicatii web dinamice (biblioteci)
- poate fi integrat in HTML utilizarea tipica

### eparare cod PHP

- un fisier sursa PHP este un fisier HTML (in general) cu sectiuni de cod PHP
- interpretorul PHP cauta sectiunile pe care trebuie sa le interpreteze si interiorul lor proceseaza instructiuni ca fiind PHP
- **CE se gaseste in exteriorul acestor sectiuni** este trimis spre server-ul web nemodificat

### **Separare cod PHP**

#### **<?php … ?>**

- stil XML impicit, disponibil intotdeauna, recomandat
- $\blacksquare$  <? ... ?>
	- scurt, este de obicei dezactivat
- <script language="php"> ... </script>
	- **stil script, disponibil**
- $\blacksquare$  <% ... %>
	- stil ASP, de obicei dezactivat

#### Interactiune client/server

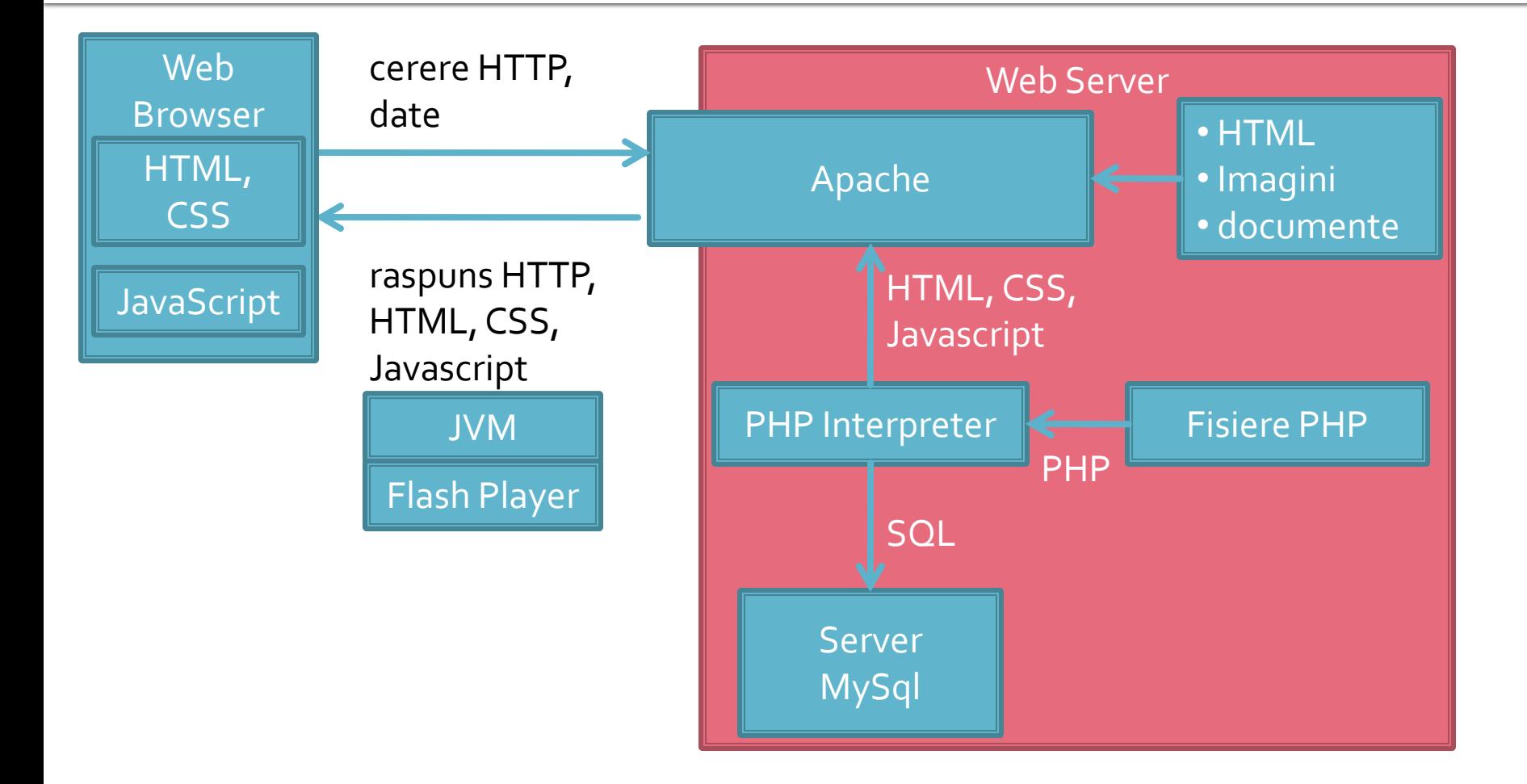

## Exemplu - forma

- **Mic magazin online**
- Formular de comanda cu

#### procesarea comenzii

#### <html>

<head>

<title>Magazin online XXX SRL</title>

</head>

<body>

<h1>Magazin online XXX SRL</h1>

<h2>Realizati comanda</h2>

<form action="rezultat.html" method="post">

<table border="0">

<tr bgcolor="#cccccc"><td width="150">Produs</td><td width="15">Cantitate</td></tr>

<tr><td>Carti</td><td align="center"><input type="text" name="carti\_cant" size="3" maxlength="3" /></td></tr> <tr><td>Caiete</td><td align="center"><input type="text" name="caiete\_cant" size="3" maxlength="3" /></td></tr> <tr><td>Penare</td><td align="center"><input type="text" name="penare\_cant" size="3" maxlength="3" /></td></tr> <tr><td colspan="2" align="center"><input type="submit" value="Trimite" /></td></tr>

</table>

</form>

</body>

</html>

#### **Magazin online XXX SRL**

#### Realizati comanda

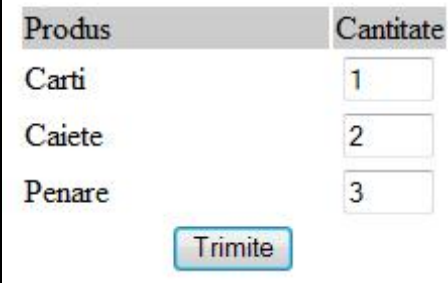

#### Exemplu - raspuns static

- **fisier html**
- fisierele HTML sunt doar "servite" de server
- in aparenta a existat o procesare, real **nu**

#### <html>

<head> <title>Magazin online XXX SRL</title> </head> <body> <h1>Magazin online XXX SRL</h1> <h2>Rezultate comanda</h2> <p>Comanda receptionata</p> </body> </html>

#### **Magazin online XXX SRL**

#### Rezultate comanda

Comanda receptionata

#### **Exemplu de separare cod php** Raspuns dinamic

#### ■ <form action="rezultat.php" method="post">

<html> <head> <title>Magazin online XXX SRL</title> </head> <body> <h1>Magazin online XXX SRL</h1> <h2>Rezultate comanda</h2> **<?php** echo '<p>Comanda receptionata</p>';**?>** </body> </html>

#### **Magazin online XXX SRL**

#### Rezultate comanda

Comanda receptionata

#### </head>

 $\leq$ 

 $\leq$ 

<body>

<h1>Magazin online XXX SRL</h1>

 $\lt$ 

<h2>Rezultate comanda</h2>

<p>Comanda receptionata</p>

</body> </html>

## Variante de integrare

- echo .... afiseaza un text la "iesire" (echivalent cu printf() din C)
- poate realiza procesarea datelor
- **n** in exemplu se trimite spre iesire un sir static (echivalent cu puts() din C)
- **E** "iesire" in marea majoritate a cazurilor reprezinta datele trimise clientului de serverul web

# Variante de integrare

- **Toate variantele** ofera aceeasi sursa HTML pentru browser
- E **recomandata** cea care lasa structura HTML nemodificata si doar datele dinamice sunt rezultatul procesarii
- Codul HTML + PHP e interpretat mult mai elegant in editoarele WYSIWYG

<h2>Rezultate comanda</h2> **<?php** echo '<p>Comanda receptionata</p>';**?>**

<h2>Rezultate comanda</h2> <p>**<?php** echo 'Comanda receptionata';**?>**</p>

**<?php** echo '<h1>Magazin online XXX SRL</h1>';**?> <?php** echo '<h2>Rezultate comanda</h2>';**?> <?php** echo '<p>Comanda receptionata</p>';**?>**

#### **<?php**

echo '<h1>Magazin online XXX SRL</h1>'; echo '<h2>Rezultate comanda</h2>'; echo '<p>Comanda receptionata</p>'; **?>**

### **PHP** – instructiuni

- instructiunile PHP trebuie sa se termine cu **;**
	- exceptie: se poate omite ; la sfarsitul blocului de cod php: … echo 'ceva' ?>
- **Instructiunile pot sa fie scrise pe acelasi rand** (fara trecerea la linia noua)
	- echo 'ceva1'; echo 'ceva2'; ...
	- nu este in general recomandat

#### **PHP** – comentarii

- **Comentariile in PHP respecta requlile C si** Pearl
- la sfarsit de linie:
	- // echo ceva; //comentariu
	- # echo ceva; #comentariu
- comentariu bloc
	- $\blacksquare$  /\* ... \*/
	- $\blacksquare$ /\* un comentariu pe mai multe linii \*/

#### **PHP-constante**

- Ca orice limbaj de programare PHP se bazeaza pe utilizarea
	- constante
	- variabile
	- functii
- **Definirea constantelor:** 
	- define('PRETCARTE', 100);
	- **"** "case sensitive"
	- prin conventie, numai cu litere mari
	- **echo PRETCARTE; // 100**

#### **PHP** – variabile

- variabila semnul s urmat de un nume
- numele e "case sensitive"
- o greseala frecventa e uitarea semnului \$
	- PHP Notice: Use of undefined constant an assumed \$an (sau 'an') in D:\\Server\\
- **Tipuri de date** 
	- scalar
	- **Compus**
	- **special**

## PHP - tipuri de date

- **scalar** 
	- boolean
	- **niteger**
	- float (double)
	- **string**
- **Compus** 
	- array
	- **object**
- special
	- **resource**
	- **NULL**

## **PHP - tipuri de date**

- tipul de date nu e decis de programator prin declaratia variabilei
- e decis de interpretor in functie de tipul de date stocat in variabila respectiva
- declaratia variabilelor nu e necesara decat cand se declara un domeniu de definitie (variabile globale)
	- $\blacksquare$  global  $$a, $b;$  $$c= $a+ $b;$
- **E** eliberarea memoriei nu este necesara, se face automat la terminarea executiei

## **PHP - tipuri de date**

- tipul de date este in totalitate dependent de ceea ce se stocheaza
- **PHP** reactualizeaza tipul pentru a putea primi ceea ce se stocheaza

#### <?php

```
echo $variabila ; // tip Null, neinitializat – valoare NULL (doar)
$variabila = "0"; // $variabila tip string (ASCII 48)
\sqrt{2} svariabila += 2; // svariabila tip integer (2)
\sqrt{3} svariabila = $variabila + 1.3; // $variabila tip float (3.3)
\sqrt{3}variabila = 5 + "10 obiecte"; // \sqrt{3}variabila tip integer (15)
\frac{\sqrt{2}}{5} // \frac{\sqrt{2}}{2} tip integer (5)
$variabila=$var2."10 obiecte"; // $variabila tip string "510 obiecte"
?>
```
- In general similari celor din C/C++
- **Opertori** 
	- **Aritmetici**
	- **Atribuire**
	- Bit
	- Comparare
	- **Incrementare/Decrementare**
	- **Logici**
	- Sir

#### **Aritmetici**

- $-$ sa Negare
- $s$ a +  $sb$  Adunare
- $s = s s$  = st = Scadere
- $\bullet$  \$a \* \$b Inmultire
- sa / sb Impartire
- \$a % \$b Modulo (rest)
- Sir
	- sa.sb Concatenare sir a si sir b

- **Atribuire** 
	- $\bullet$   $$a=sb$
	- $\bullet$  \$a+=\$b (a=a+b)
	- $\bullet$  \$a-=\$b (a=a-b)
	- $\bullet$  \$a/=\$b (a=a/b)
	- $\bullet$  \$a\*=\$b (a=a\*b)
	- $\bullet$  \$a%=\$b (a=a%b)
	- $\bullet$  \$a.=\$b (a=a concatenat b siruri)

#### **Operatori la nivel de bit**

- similari celor din C
- $-$ , &,  $\vert \cdot \rangle$ , <<, >>
- **Operatori logici** 
	- ofera rezultat boolean true/false
	- similari celor din C
	- $-88, ||, !$
	- **suplimentar** 
		- and, or, xor echivalenti dar de prioritate mai mica
		- $\bullet$  \$a=55/0 or die('impartire prin o');

- **Operatori de comparare** 
	- ofera rezultat boolean true/false
	- similari celor din C

$$
\blacksquare == , != , > , < , < , < , > = , <=
$$

- **suplimentar** 
	- $\blacksquare$  === identic, valoare egala SI de acelasi tip
	- !== "neidentic", valoare diferita SAU de tipuri diferite

#### Precedenta operatorilor

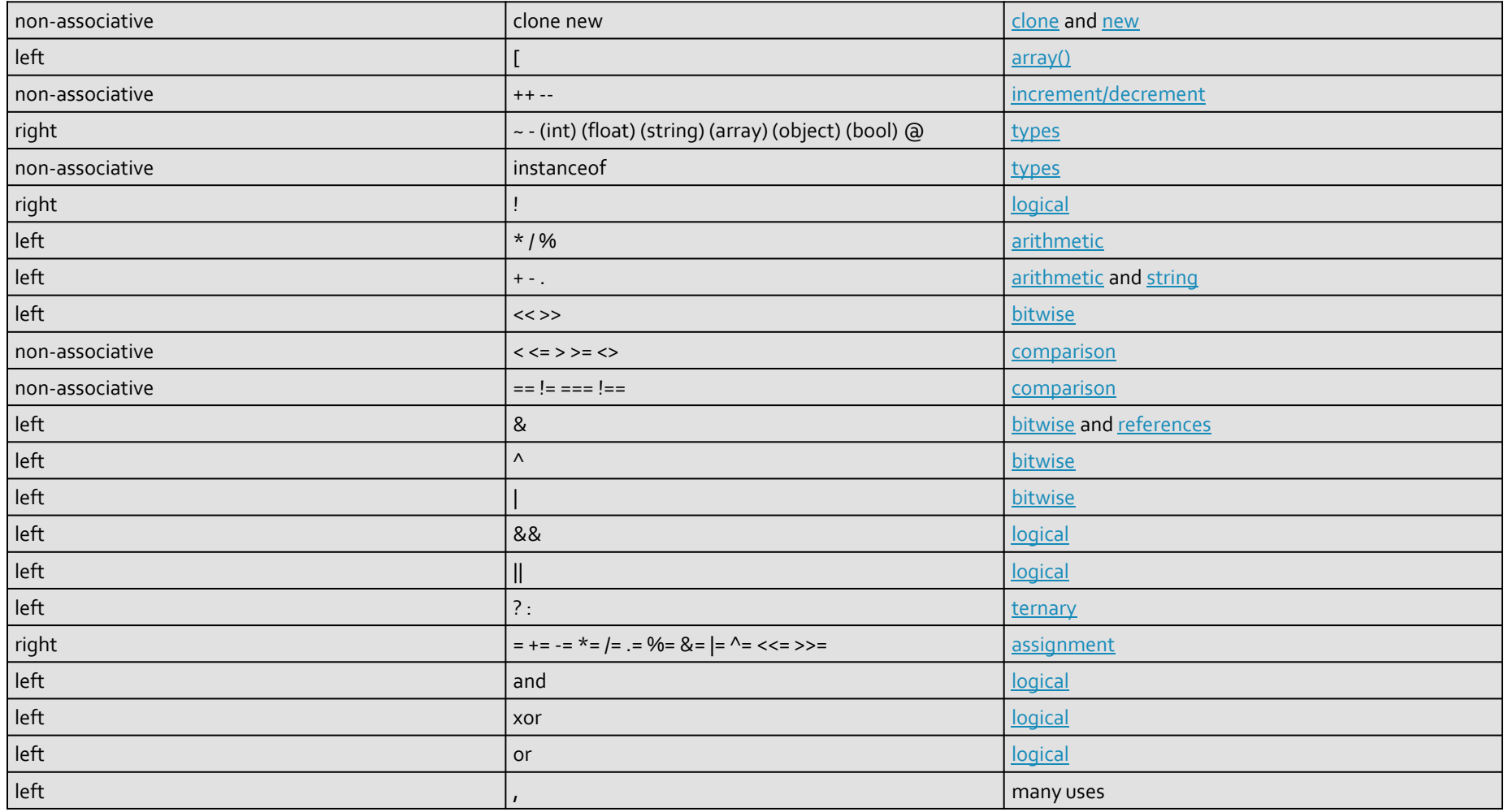

#### **PHP – Functii**

- conceptual similare celor din C/C++
- functiile nu trebuie declarate inainte de a fi folosite
- **numele functiilor este "case-insensitive"**
- un mare numar de functii cu utilitate directa in aplicatiile web exista in bibliotecile PHP
- **unele biblioteci trebuie activate in momentul** configurarii PHP
	- extension=php\_gd2.dll (linia 639) // pentru functii de procesare grafica de exemplu
	- extension=php\_mysql.dll (linia 651) // pentru functii de acces la baze de date MySql

### Utilizarea functiilor PHP

#### ■ <form action="rezultat.php" method="post">

<p>Comanda receptionata la data: <?php echo date('d/m/Y')." ora ".date('H:i');?></p>

#### **Magazin online XXX SRL**

#### Rezultate comanda

Comanda receptionata la data: 10/03/2010 ora 13:36

<body>

<h1>Magazin online XXX SRL</h1> <h2>Rezultate comanda</h2> <p>Comanda receptionata la data: 10/03/2010 ora 13:36</p> </body>

#### Elemente de control

- majoritatea notiunilor si sintaxei sunt similare celor din C/C++
- instructiune compusa: separata de acolade {…}
- **i** if / else / elseif executie conditionata

```
<?php
if ($a > $b) {
  echo "a mai mare ca b";
\} elseif ($a == $b) {
  echo "a egal cu b";
} else {
  echo "a mai mic ca b";
}
?>
```
### Elemente de control

- **u** while
- **do-while**
- for
- **switch**
- **return**
- break
- **goto**

#### ■ Similare cu echivalentele C/C++

}

}

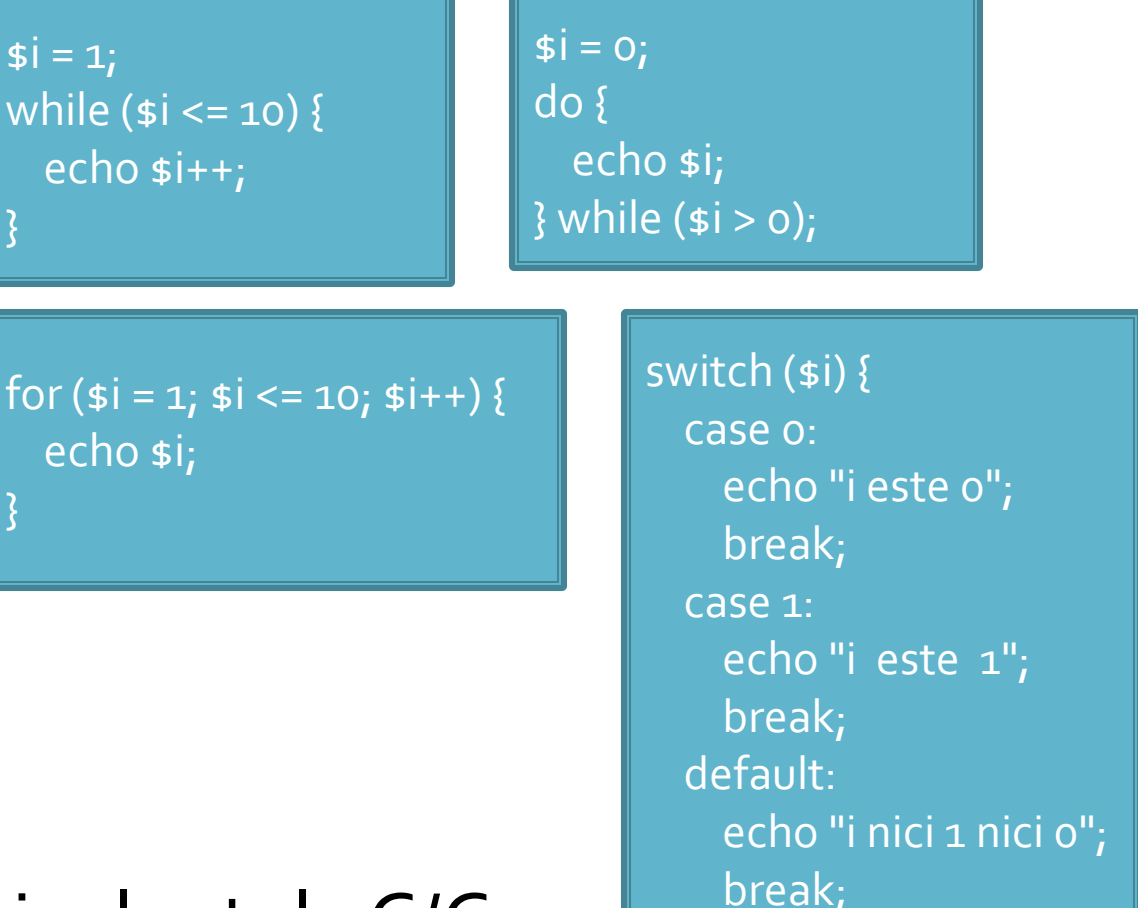

}

#### Elemente de control

- include()
- $require()$
- include\_once()
- **require\_once()**
- pentru inserarea **SI** evaluarea fisierului folosit ca parametru
- folosite pentru a nu multiplica sectiunile de cod comune
- **Paraguire opreste executia script-ului curent daca** fisierul parametru nu este gasit
- …\_once() verifica daca respectivul fisier a mai fost introdus si **nu** il mai introduce inca o data

### Elemente de control - foreach

- foreach() este elementul de control pentru a itera elementele unei **matrici**
- matricea este tipul de variabila care asociaza **valori** unor **chei**
- spre deosebire de C, Basic, **cheile** nu sunt obligatoriu numere **intregi**, pot fi si **siruri**
- **I** implicit cheile sunt intregi succesivi (pentru fiecare element adaugat) si primul element este 0.

### **Matrici in PHP**

 $\frac{1}{2}$  smatr = array(1, 2, 3, 4, 5);

\$matr[0]=1  $$matrix[1]=2$  $$matr[2]=3$  $$matr[3]=4$  $$matrix[4]=5$   $\frac{1}{2}$  smatr = array( $\frac{1}{2}$  => 1,  $\frac{1}{2}$  => 2, 3, 4, 5);

 $$$ matr['a']=1  $$matr['b']=2$  $$matr[o]=3$  $$matrix[1]=4$  $$matr[2]=5$ 

```
$matr= array (
          "fruits" => array("a" => "orange", "b" => "banana", "c" => "apple"),
          "numbers" => array(1, 2, 3, 4, 5, 6),
          "holes" => array("first", 5 => "second", "third"))_{i}
```
### Afisarea matricilor

```
$matr= array <mark>(</mark><br>"fruite" =
"fruits" => 
array("a" => "orange", "b" => "banana", "c" => "apple" , 
"ultim"),
"numbers" => 
array(1, 2, 3, 4, 5, 6),
"holes" => 
array("first", 5 \Rightarrow "second", "third")
\sum_{i=1}^{n}echo smatr;
echo "<pre>";
print_r ($matr);
echo "</pre>";
```

```
Array
Array
     [fruits] => Array
               [a] => orange
               [b] => banana
               [c] => apple
               [0] => ultim
         \lambda[numbers] \Rightarrow Array
               [0] => 1
               |11 \Rightarrow 2[2] => 3
               [3] => 4
               [4] => 5
              [5] => 6
          \lambda[holes] \Rightarrow Array[0] => first
               [5] => second
               [6] => third
         \lambda
```
### Elemente de control - foreach

- foreach (array\_expression as \$key => \$value) statement
- **Fig. 5** foreach (array\_expression as \$value) statement
- **E** iterarea prin fiecare element al matricii
- la fiecare element variabila declarata in instructiune **\$key** ofera acces la cheia curenta iar variabila **\$value** ofera acces la valoarea asociata
- foreach() lucreaza cu o **copie** a matricii deci matricea originala nu va fi modificata de prin schimbarea variabilelor \$key si \$value

#### Elemente de control - foreach

```
\frac{1}{2} smatr = array (
  "fruits" => array("a" => "orange", "b" => "banana", "c" => "apple", "ultim"),
  "numbers" => "in loc de numere",
  "holes" => "in loc de ce era"
 );
 foreach ($matr as $cheie => $continut)
           echo "matr[".$cheie."]=".$continut."<br />";
```
matr[fruits]=Array matr[numbers]=in loc de numere matr[holes]=in loc de ce era

## **Variabile globale**

- **Variabilele globale (predefinite)** 
	- accesibile script-urilor PHP prin conlucrarea cu serverul
	- **Exemple:** 
		- **E**  $\frac{1}{2}$  SERVER Server and execution environment information
		- **\$ GET HTTP GET variables**
		- \$\_POST HTTP POST variables
		- \$\_FILES HTTP File Upload variables
		- **E** \$\_REQUEST HTTP Request variables
		- **B** \$\_SESSION Session variables
		- **ENV** Environment variables
		- **B**  $\bullet$  COOKIE HTTP Cookies

#### Interactiunea cu utilizatorul

- Datele introduse de utilizator in forme se regasesc (in functie de metoda aleasa pentru forma) in una din variabilele:
	- \$\_POST method="post"
	- \$\_GET method="get"
	- **S** REQUEST ambele metode
- variabilele sunt matrici cu **cheia** data de atributul **name** din forma HTML
	- <input type="text" name="carti\_cant" size="3" maxlength="3" />
	- \$\_POST['carti\_cant'] contine valoarea introdusa

### Laborator

- Sa se creeze un magazin simplu virtual care:
	- sa prezinte utilizatorului o lista de produse si preturi (constanta – maxim 5 produse)
	- sa preia de la acesta numarul de produse dorit
	- sa calculeze suma totala
	- sa adaugeTVA 19%
	- sa prezinte un raport care sa contina:
		- total de plata
		- ora comenzii

#### Laborator - continuare

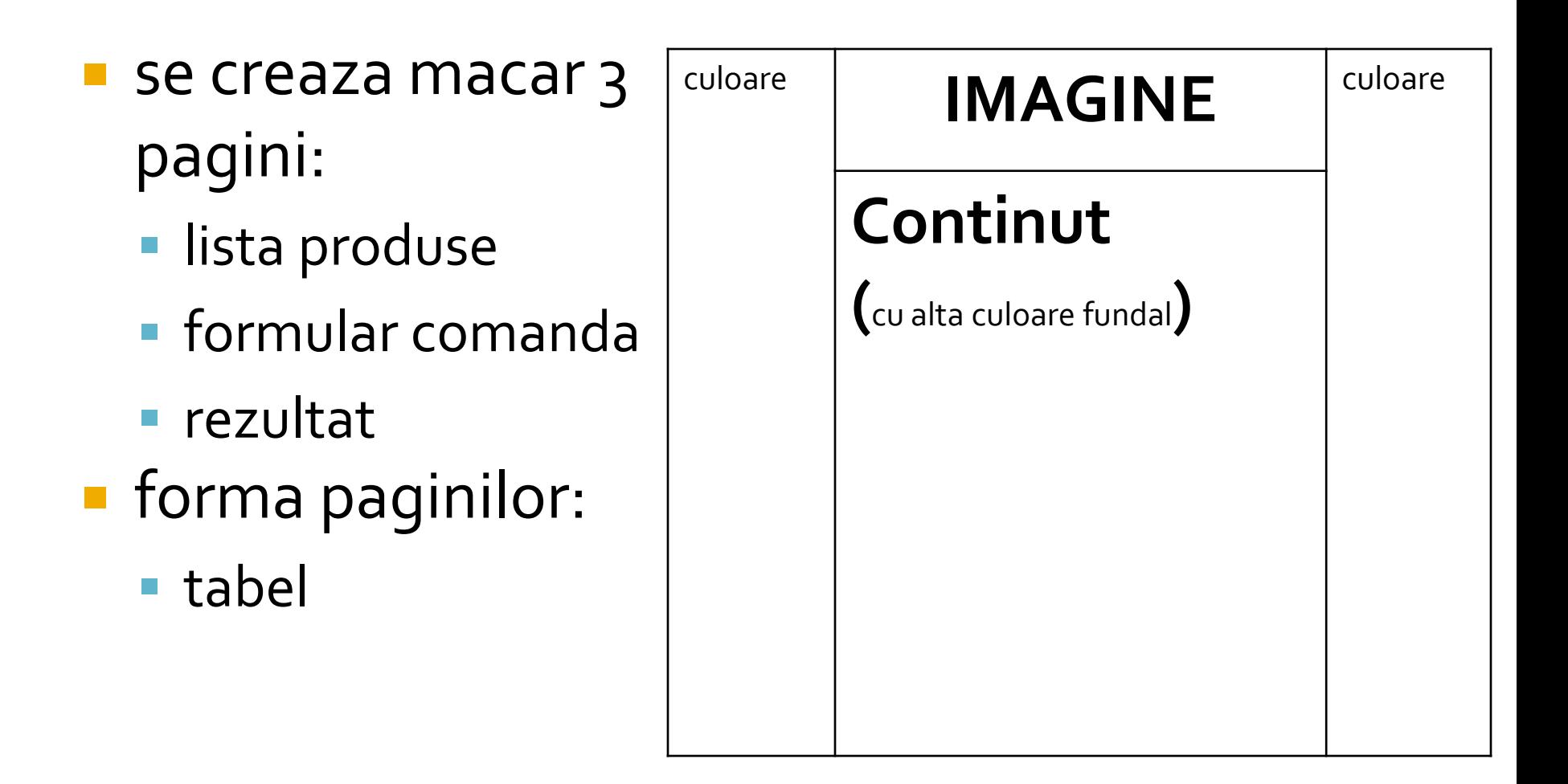

## Laborator - suplimentar

**Pentru usurinta** modificarilor ulterioare se lucreaza cu matrici **Forma paginilor:**  tabel controlat prin CSS

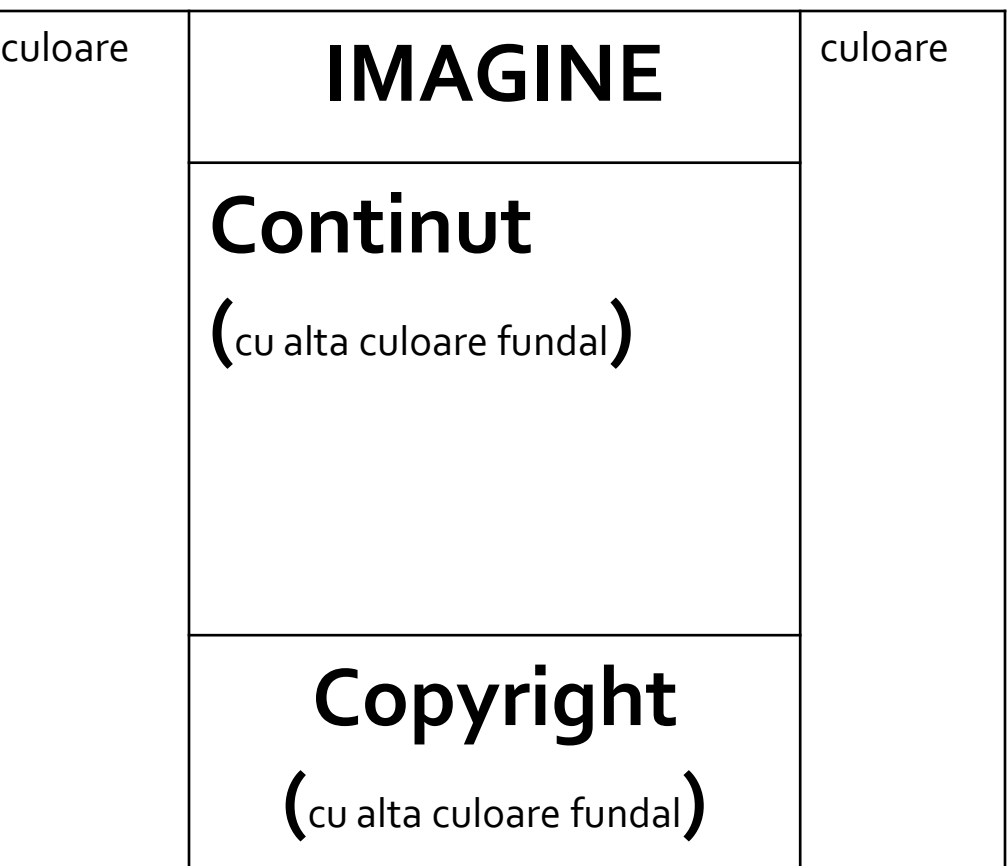

#### Contact

**Laboratorul de microunde si optoelectronica http://rf-opto.etti.tuiasi.ro rdamian@etti.tuiasi.ro**